# **AP ENPS**

# Hardware and Software Requirements

This section lists the minimum hardware and software for servers, client workstations, prompters, and virtual machines. Keep in mind the following notes about these requirements:

- You should consult ENPS Support before you purchase new hardware.
- Server requirements will vary based on the number of users at your site and other factors. You may need to add additional servers as your organization grows.
- All hardware must have the appropriate drivers.

**NOTE:** The physical and virtual server requirements in this guide will vary based on the number of users at your site and other factors. You may also need additional servers as your organization grows. Performance and speed will be enhanced if your computer's processor, memory, and available disk space exceed the minimum requirements.

# Server Requirements

### **Hardware Server Requirements**

**NOTE:** 32-bit servers are not supported if your site plans to implement Solr and/or SignalR.

The following table lists physical server requirements. Refer to *[Virtual](#page-4-0) Server [Requirements](#page-4-0)* if setting up a virtual server. These requirements apply to your ENPS Primary and Buddy Servers and the servers that will be running NOMWebService:

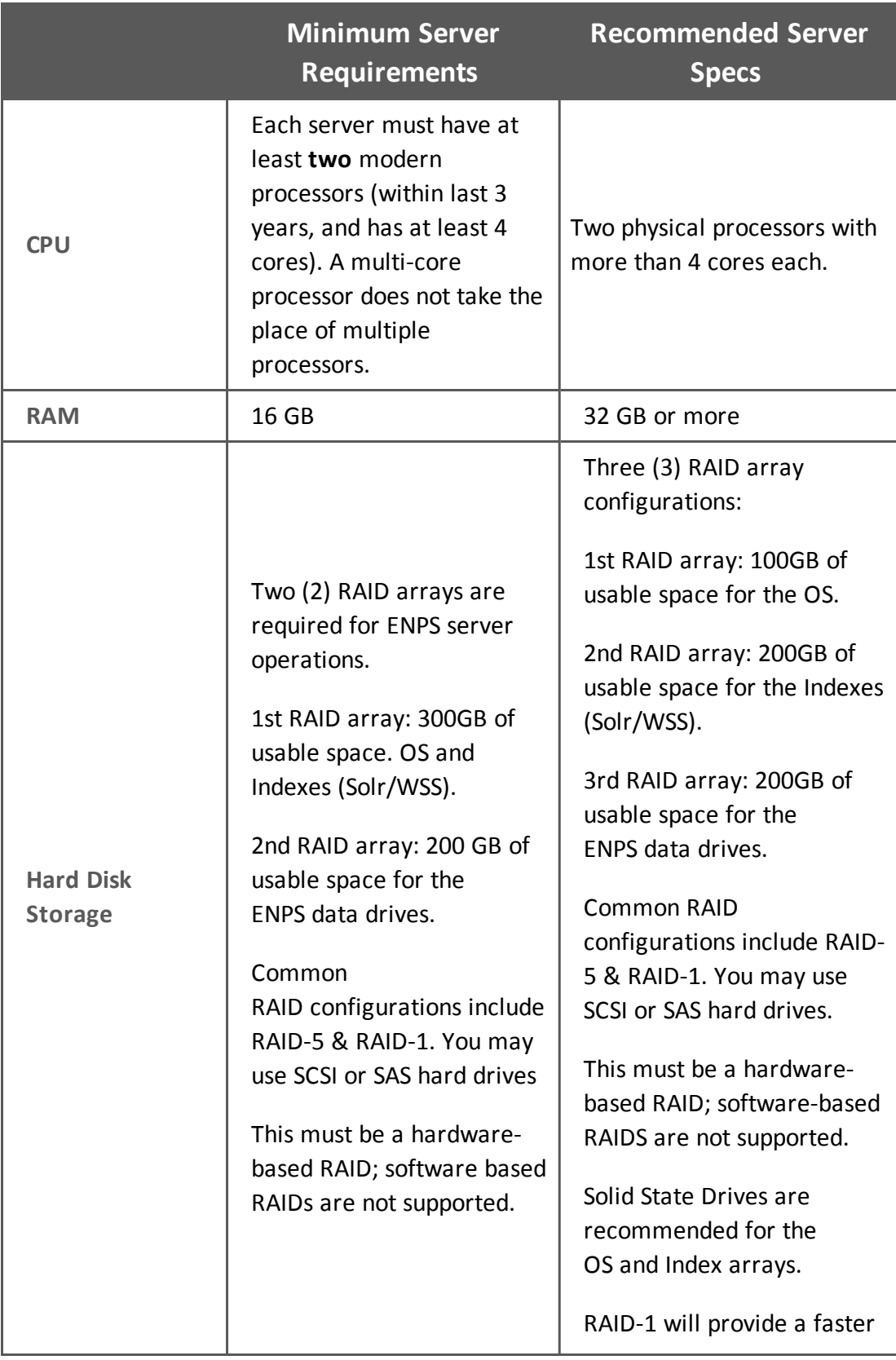

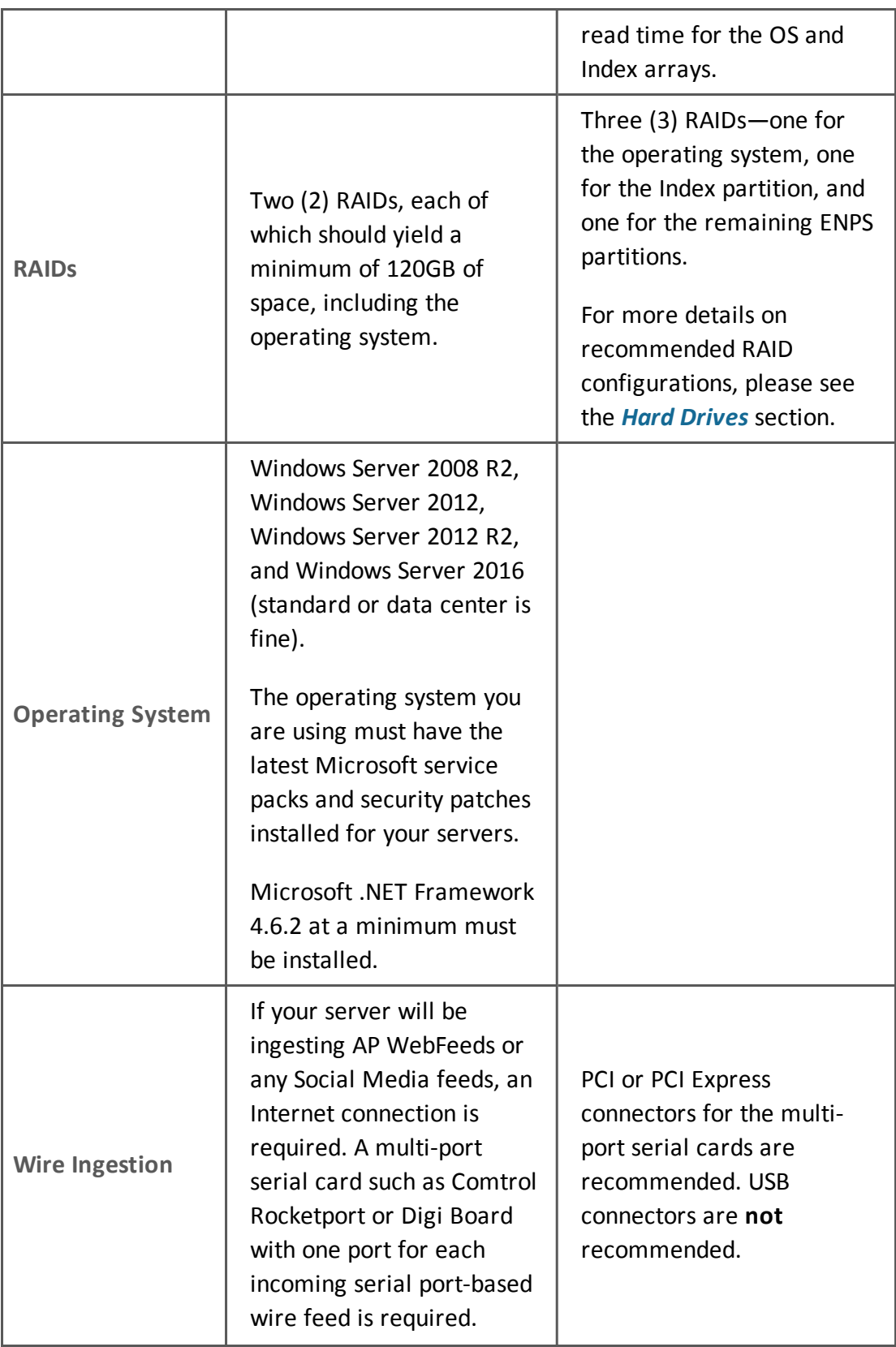

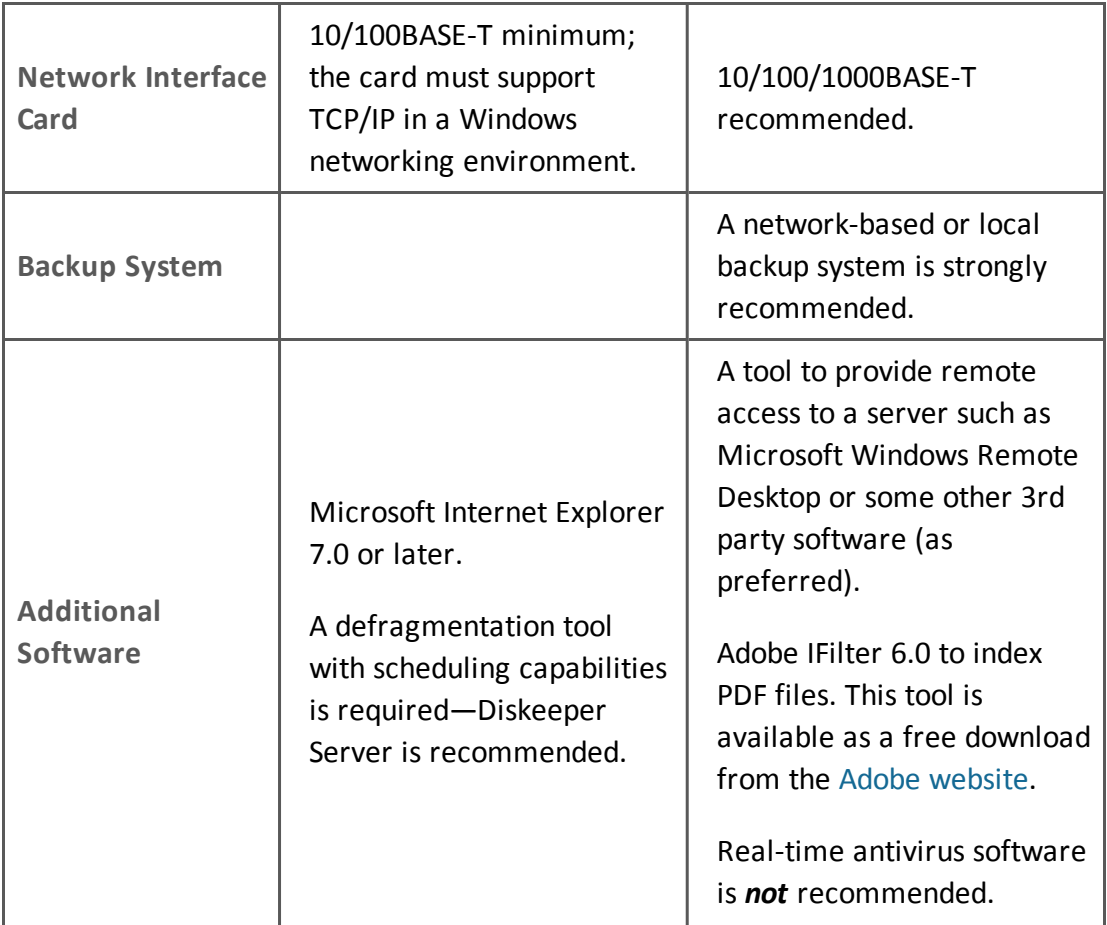

# **Software Requirements**

Make sure you have the following software on your server:

- Latest Java JDK. Install on all ENPS 8.2 servers (unless both SOLR and the DB are not in use ).
- <sup>l</sup> *Microsoft SQL Server Management Objects, x86 version.* Install on all ENPS 8.2 servers and on a System Administrator's workstation.
- <sup>l</sup> *Microsoft SQL Server System CLR Types, x86 version.* Install on all ENPS 8.2 servers and on a System Administrator's workstation.

# <span id="page-4-0"></span>**Virtual Server Requirements**

Keep the following requirements in mind before you install an ENPS server on a virtual machine:

- The Associated Press does not support third party software such as VMWare. You should contact the virtual machine vendor for support issues related to their software.
- You are solely responsible for meeting the virtual machine's requirements for hardware, networking, wire ingestion, and integration.
- There should be a minimum of 2 GB of RAM available to the host machine after the virtual machine is mounted.
- Make sure that anti-virus software on the host machine does not scan virtual machine files. Just like a physical ENPS server, an ENPS server in a virtual machine environment should not run anti-virus software with real-time scanning.
- Running an ENPS Primary server and its corresponding Buddy server as virtual ENPS servers on the same machine simultaneously is not an acceptable configuration.

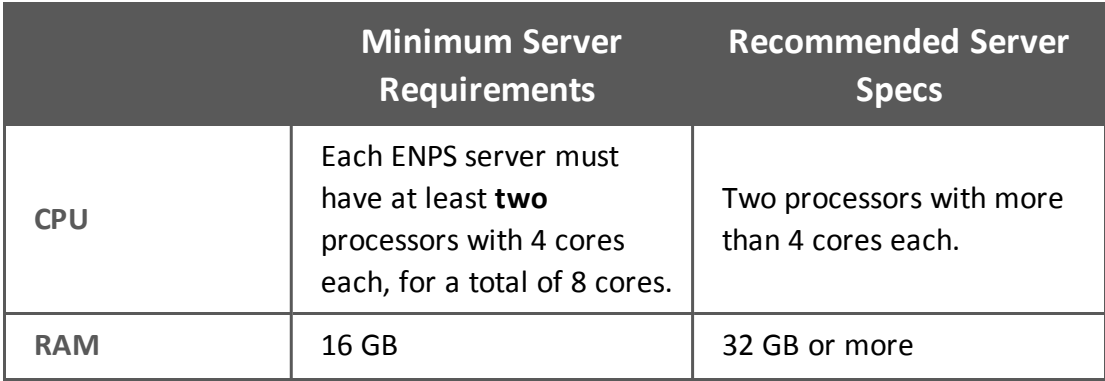

#### **ENPS Primary and Buddy Servers**

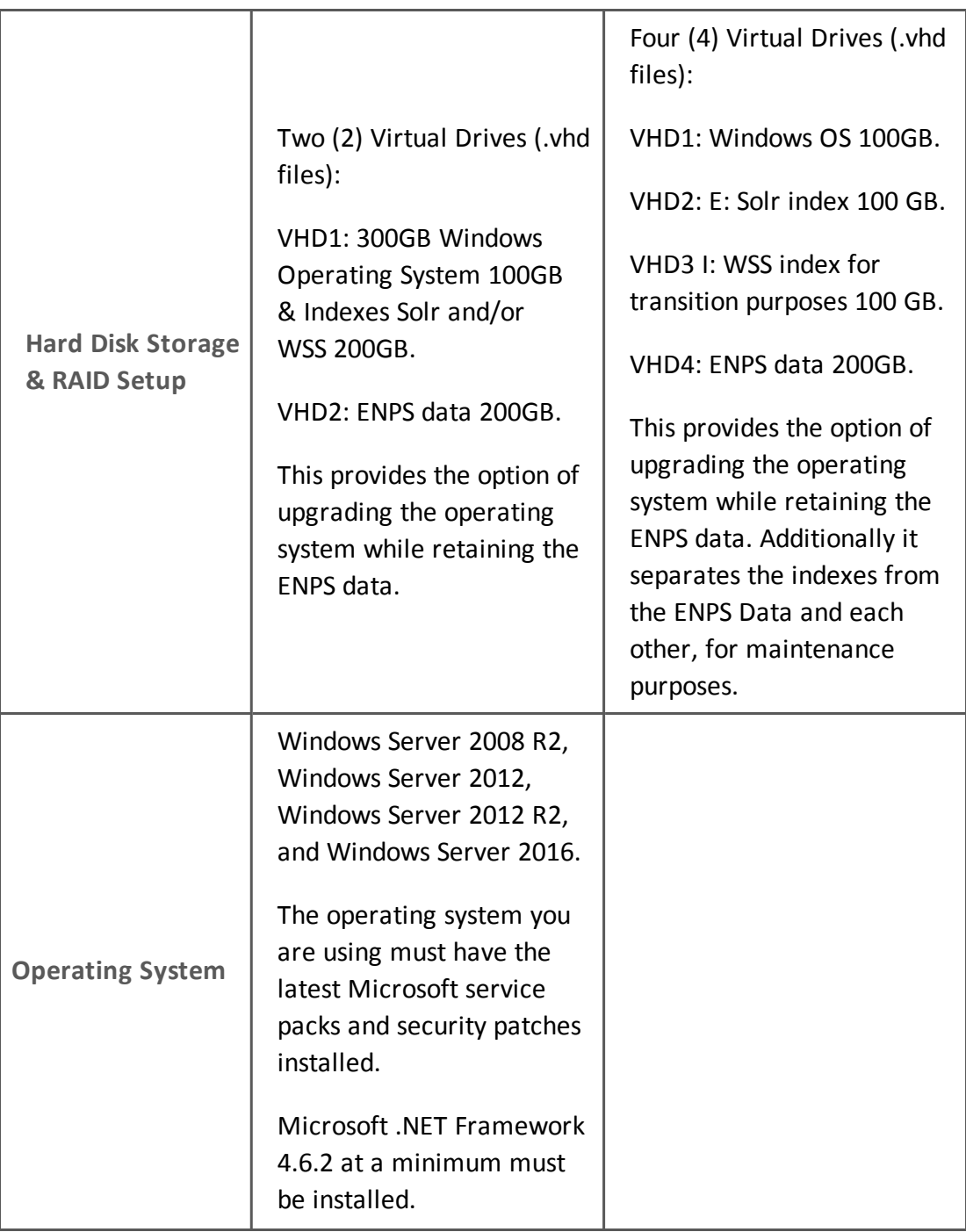

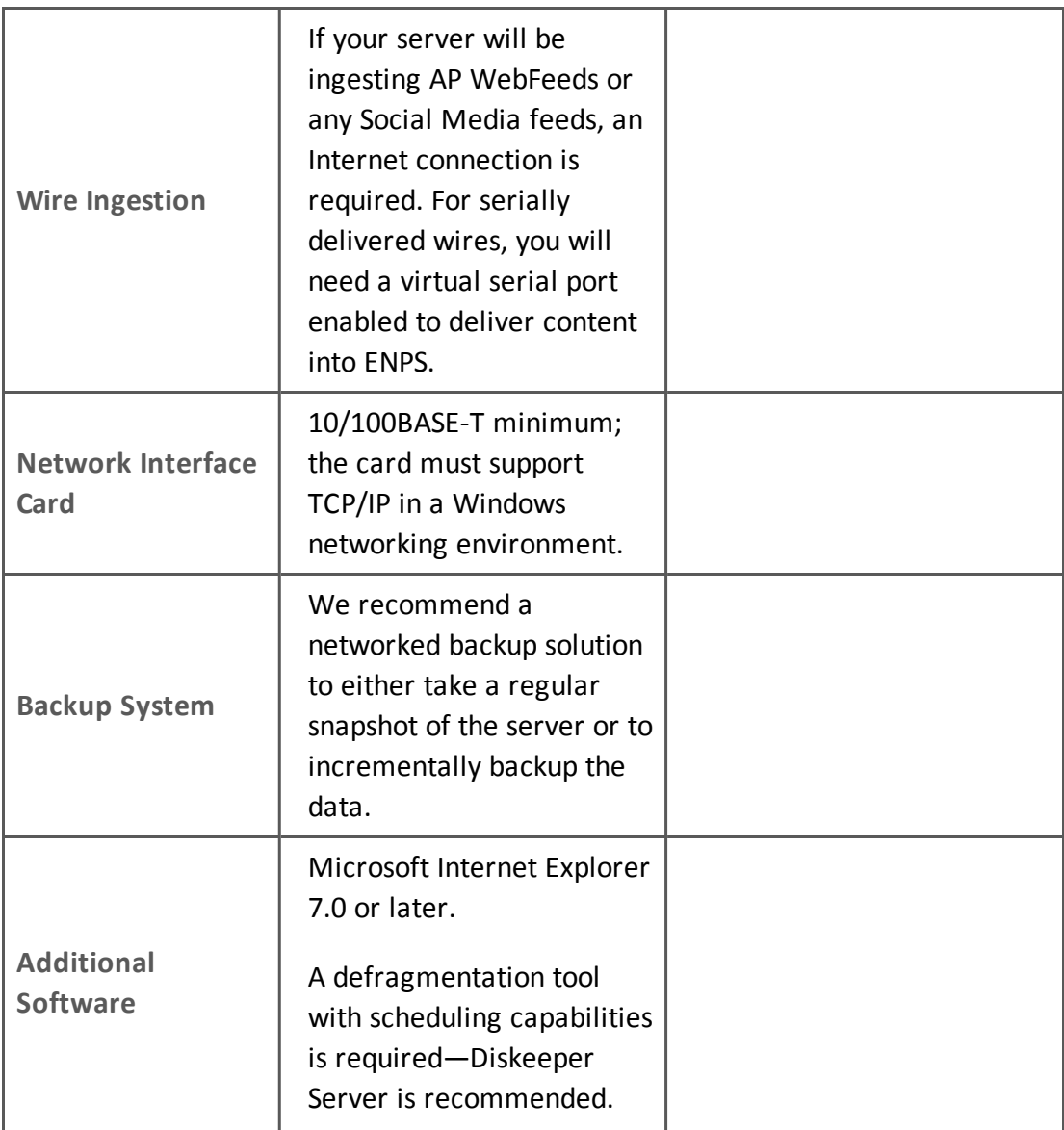

#### **ENPS Mobile and Apps Servers (Physical or Virtual)**

- CPU: 2x8 core
- $\bullet$  RAM: 32 GB
- $\bullet$  C: 120 GB
- If running as a virtual machine, all storage can be on one VHD file.

For maximum redundancy, the Mobile/Apps servers may be configured behind a load balancer.

# <span id="page-7-0"></span>Hard Drives

On 64-bit operating systems, a minimum of 6 hard drives (SCSI, SAS, SSD or similar enterprise-level storage devices) are required for best performance; 8 drives allow for highest availability. 3.5" platter hard drives are preferred as they have been found to provide slightly better performance compared to 2.5" drives. Sites using virtual servers should maintain the same drive configurations, swapping a virtual hard drive (VHD) for each physical RAID listed below.

Software RAID is not supported or recommended.

**Best Performance Configuration for 64-bit systems – 3 RAIDS (min. 6 drives)**

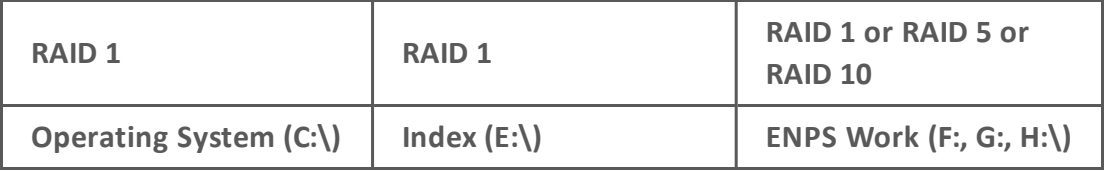

Normal, Acceptable Configuration for 64-bit systems – 2 RAIDS (min. 4 drives)

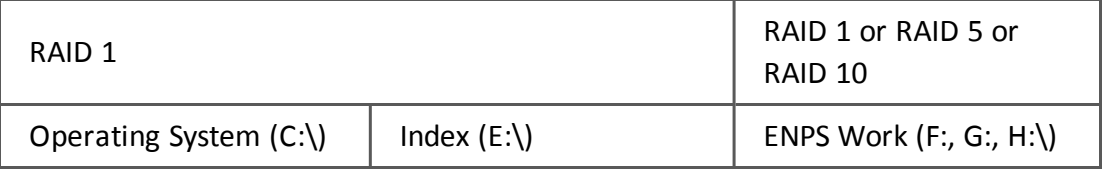

**NOTE:** The recommendations above mean that sites which have previously run ENPS with only C: (system) and D: (index and ENPS data) drives in the past, should change their drive configurations to include at least 3 drives—system, index and ENPS data—when building 64-bit servers for use with ENPS. For acceptable performance, the index should be on its own partition; for optimal performance it should also be on its own RAID array. Having the index and ENPS data on the same partition can slow down access to ENPS data during times of heavy indexer activity.

# Client Requirements

The following table lists minimum hardware and software requirements for the client workstation:

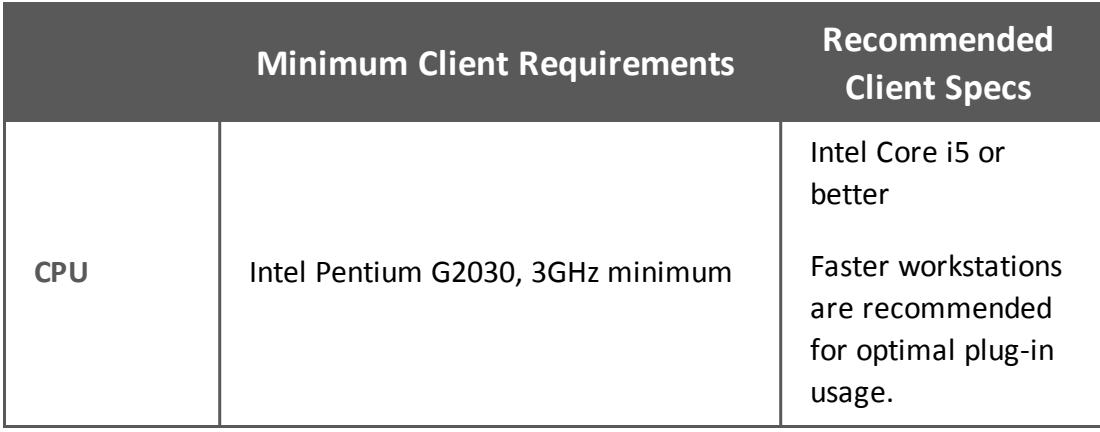

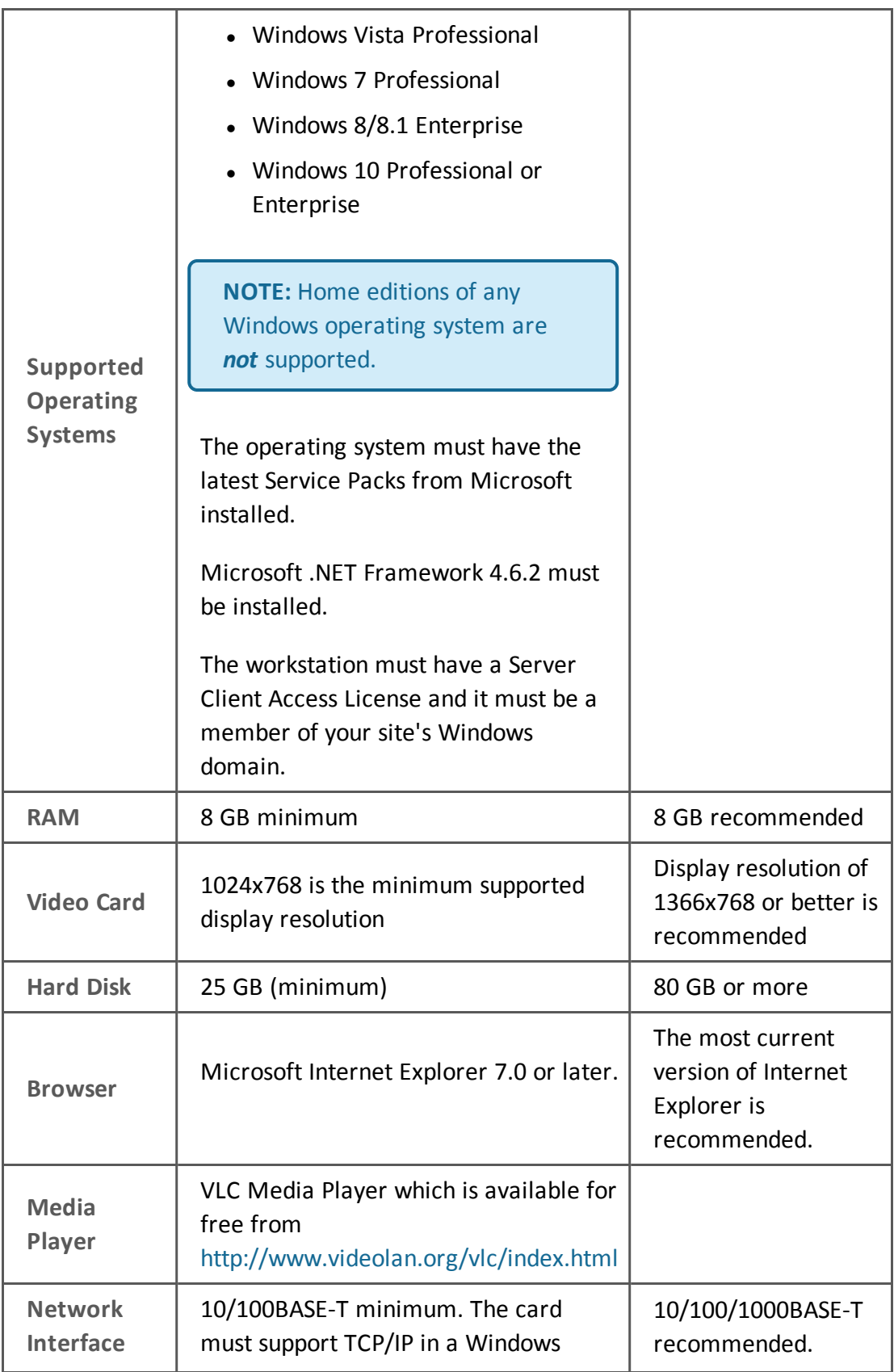

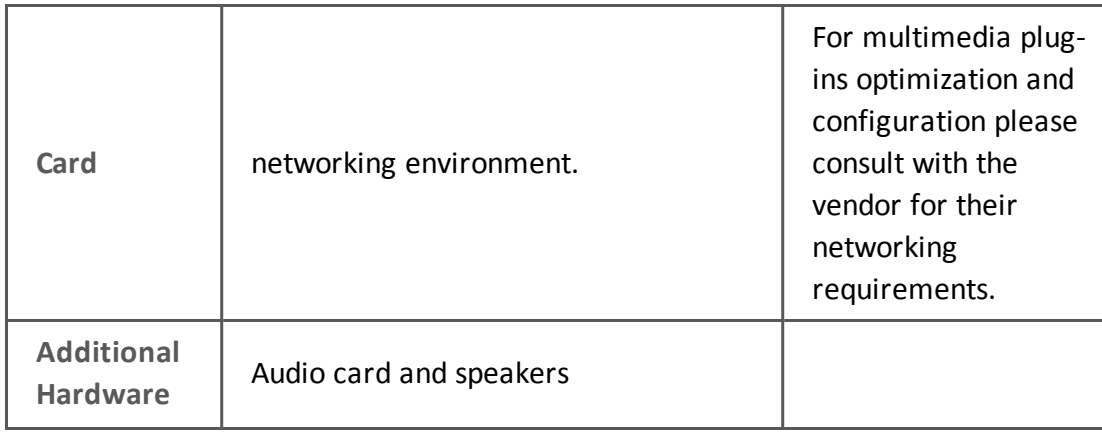

# ENPS Client on a Mac-based Computer

The full ENPS client application will run on a Mac when combined with the following third party applications:

- Parallels
- $\bullet$  Fusion
- Remote Desktop
- <sup>l</sup> VNC
- Boot Camp
- Windows on Apple Hardware

In these cases, support is provided for the ENPS client as it is run within the Microsoft Windows Operating System. Specific technologies required to bring the Windows Operating System and ENPS client UI to the Apple desktop are provided by third parties. Third party technologies bring with them specific feature sets. As with Windows System Administrators, Apple System Administrators should be familiar with the Apple OS as well as specific third party applications and features.

A list of recommendations can be provided on how to best configure many of these third party technologies to work with the ENPS client, but direct support is not provided for third party software.

Any Mac workstation that is to be used to host an ENPS client should not only meet the minimum specifications of the software being used to host the environment in which the ENPS client is run, but the resources allocated to that environment should meet or exceed the normal ENPS client minimum specifications.

# Prompter Requirements

Refer to your prompter or captioning manual for information about the hardware requirements for your setup. You can use the following requirements as general guidelines:

- CPU. Pentium IV 1 GHz or faster is recommended.
- **.** Supported Operating Systems. Windows XP Professional, Windows Vista Professional or Windows 7 Professional. Home editions are *not* supported. The operating system must be installed with the latest Service Pack from Microsoft. The workstation must have a Server Client Access License and it must be a member of your site's Windows domain.
- Prompter. It is recommended that you use +WinPlus+ as the primary or backup prompter. The +WinPlus+ prompter is an ISA/PCI hardware board with NTSC/PAL outputs. It comes with a hand controller and can be genlocked.
- RAM. 1 GB minimum; 2 GB or more is recommended.
- <sup>l</sup> *Video Card Memory*. 128 MB minimum.
- <sup>l</sup> *Hard Disk*. 2 GB.
- <sup>l</sup> *Network Interface Card*. 10/100BASE-T minimum; 10/100/1000BASE-T recommended. The card must support TCP/IP in a Windows networking environment.
- **Other Hardware**. Serial (RS-232) port for optional hand controller. VGA10-to-NTSC converter such as Black Box VGA to Video Portable Pro Videoing Inc. Print-To-Video Standard Mouse and/or Trackball for controlling the prompter.